# Application Modernization

# Workshop

Tjerk Coomans Roland de Pijper

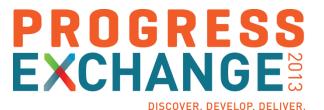

## Agenda

- Introduction
- **Current situation**
- What's new?
- Modernization approach
- Assessment
- Hands-on
- **Evaluation**

## Agenda

- Introduction
- **Current situation**
- What's new?
- Modernization approach
- Assessment
- Hands-on
- **Evaluation**

"No need to modernize, we're doing just fine...

Probably that means this is the best time to modernize..."

### Potential Tactical Pains – Day-To-Day Issues

#### UI may need refreshment and is often complicated User Interface Unable to quickly mobile-enable your application Not easy to share data with 3rd party systems Integration Difficulties to offer expose Business Logic as Service User time needs to be optimized **Productivity** Functional changes take too long to implement Reliability & Deployment requires too much downtime **Availability** Cloud deployments increases scalability options Security & Slow to comply with changing Security requirements Compliance Encryption is tough to implement Skills & New graduates are familiar with OO techniques Resources Easier to motivate new people on newer techniques

### Common Technical Root Causes

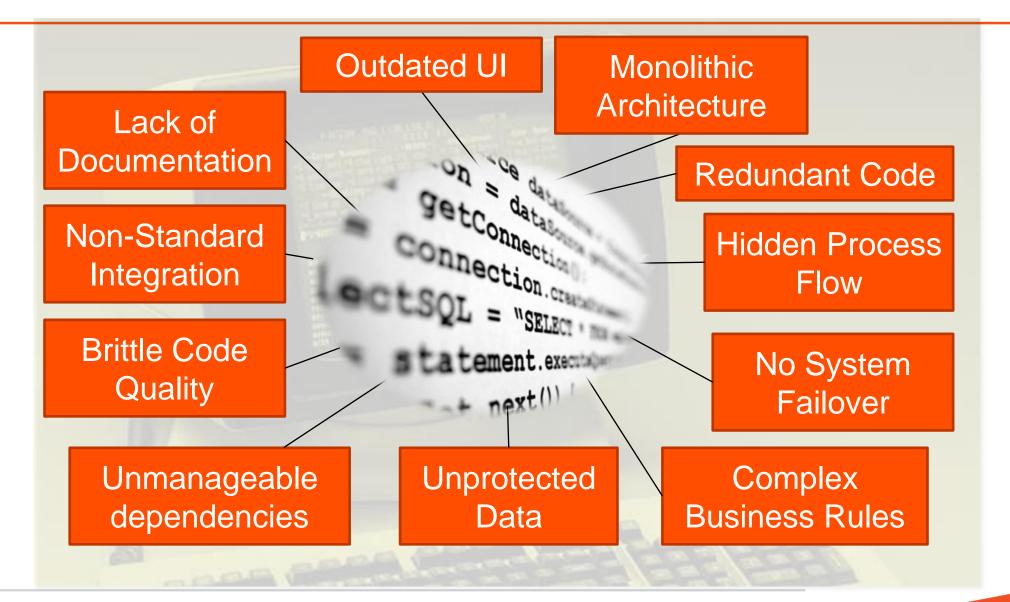

# Potential Consequential Pains – Business Impact

| Revenue       | <ul><li>Deals lost to competition</li><li>Only restricted opportunities can be pursued</li></ul>                       |
|---------------|----------------------------------------------------------------------------------------------------|
| Costs         | <ul> <li>High cost for development of new functionality</li> <li>Increasing cost of support and maintenance</li> </ul> |
| Customer      | <ul> <li>Increasing complaints &amp; declining satisfaction</li> <li>Declining relationships with customers</li> </ul> |
| Legal         | <ul><li>Fines for non-compliance</li><li>Liabilities of security breaches</li></ul>                                    |
| Future Growth | <ul><li>Time-to-market for new releases is too long</li><li>Hits to market reputation</li></ul>                        |

# Raise of Hands ...

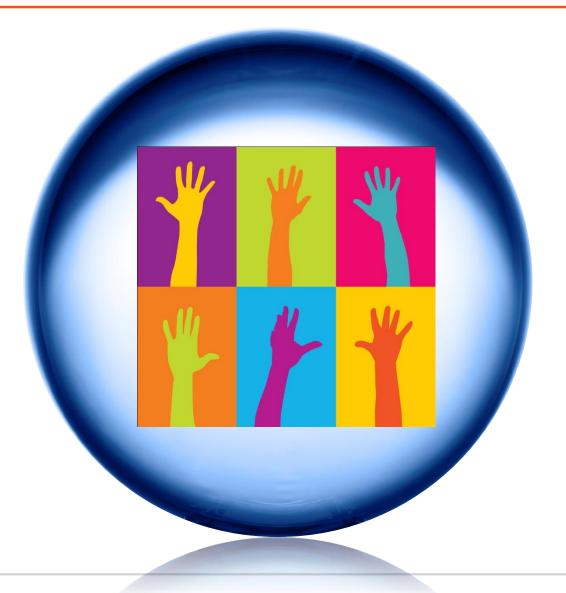

## **Application Modernization**

# 2013 Progress OpenEdge Capabilities

## OpenEdge Platform Themes for 2013

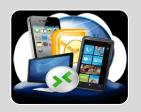

#### **Mobility**

- Deliver highly productive tools for creating phone and tablet applications that run on any device
- Provide open accessibility and helper libraries to facilitate DIY approaches
- One-click app creator to create form-based apps from schemas

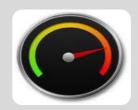

#### **Productivity**

- Incorporate a tightly integrate BPM to provide application workflows
- Leverage Corticon business rules to create dynamic, easily-customized logic
- Language and platform components to accelerate development and minimize operational costs

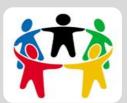

- Community
- Tie together the global OpenEdge community through the Progress Arcade
- Share code, locate consultants, find new hires, search for jobs, and more
- Entrepreneur and education program to bootstrap new OE developers

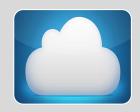

#### Cloud and SaaS

- Provide capabilities such as multi-tenancy that optimize your SaaS business
- Unify the management tools to simplify the administration efforts
- Provide a direct path from OpenEdge to ProPaaS, for a managed operations experience

## Tip 1: Modernization Is a "Journey"

# **Build an Operationally Efficient, Modern, and Agile Application to Delight New Customers**

- N-Tier Architecture
- Mobile & Web User Interface
- Configurable Processes
- Extractible Rules
- Seamless Connectivity to Data
- Data Security
- Recoverability
- Analytics

The Journey begins with the current Application..

... and continuously assesses when you start embedding new features ...

#### **OpenEdge Mobility capabilities**

- Tools to create Mobile applications that run on any device
- Provide open accessibility and helper

### OpenEdge Cloud Modules – Augment SaaS, Managed, or On-Premise Applications

- Cloud enable your application
- Connectors to Cloud data sources
- Analytics
- Community marketplace
- Innovative core features for next-gen on-premise

## Tip 2: OpenEdge Reference Architecture Platform for Next Generation Applications

#### ANY PLATFORM, ANY DEVICE, ANY CLOUD **Open Client Access USER INTERFACE** Mobile Desktop Web **TOOLS** Service Interfaces PROCESS AND POLICY Developer **Business** Studio **Business Rules** Security Processes **APPLICATION** Community **Application** Adv. Business Frameworks Integration Language Server **DATA RDBMS** Replication **DataServers** Management

## Pacific: The Tools to Implement Such an Architecture

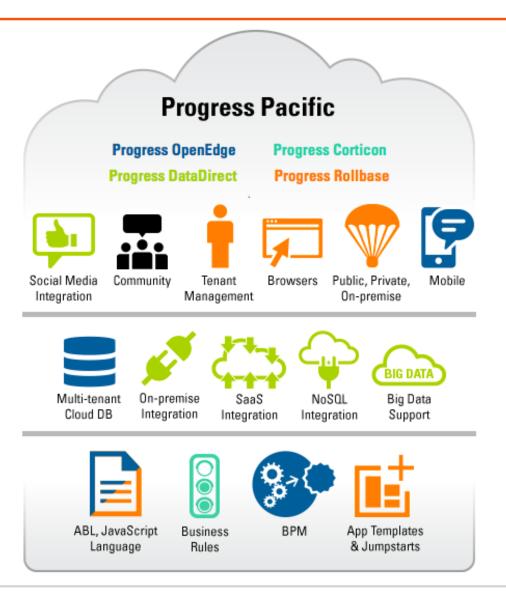

### How Do You Modernize an Application?

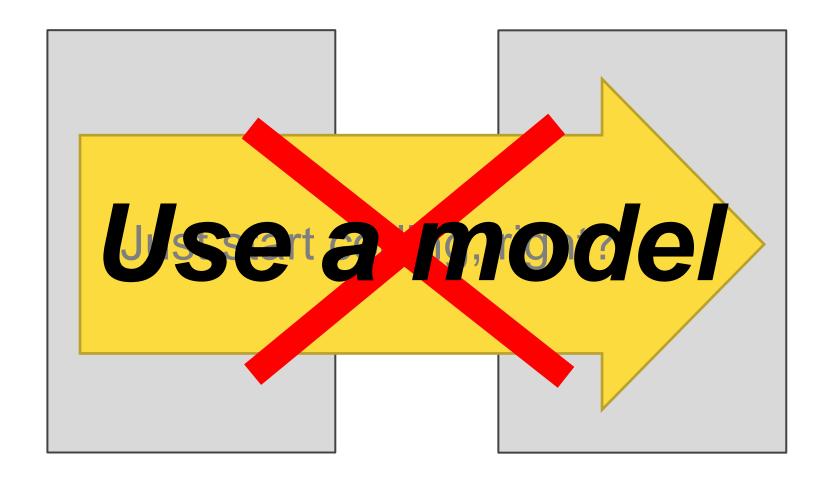

Tip 3: Use an Iterative Approach & Methodology

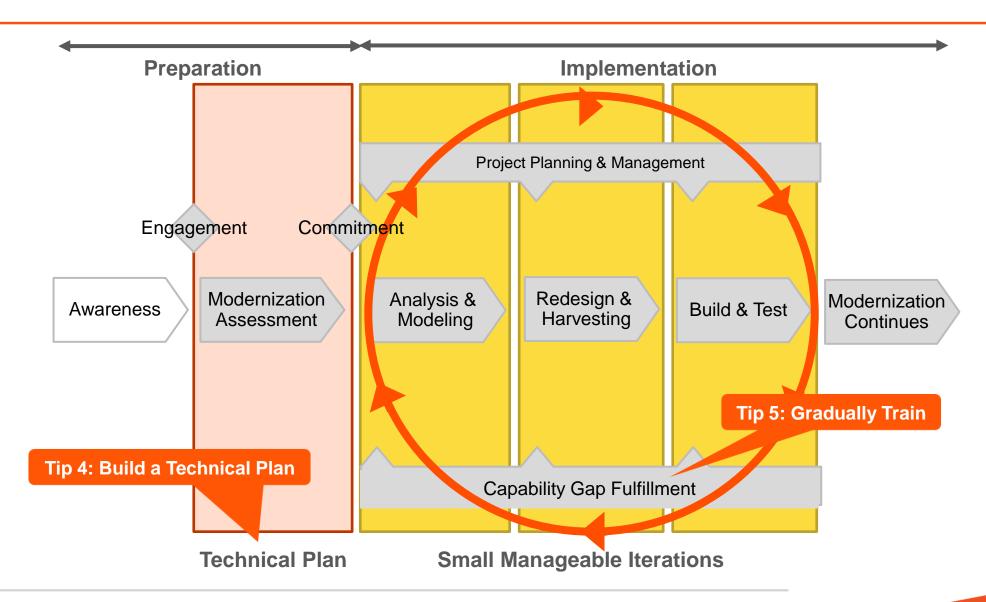

### Outputs by Major Phase

#### **Business**

#### Technical

#### Governance Assess

- Project Scope and Objectives
- Preliminary Project Plan & Schedule
- Application Overview (Business)
- Application Overview (Technical)
- Evolution Requirements Detail
- Skills Assessment and Training Plan
- Team Model

### Analyze & Model

- Target Use Cases
- Logical and dynamic models
- Target design patterns
- Redesign approach and methods
- Target harvest-able components
- Harvest Plan
  - Prioritized
  - X-Referenced
  - Approach & Method

# Redesign & Harvest

- Detailed Specification
- Technical Proofs
- Reusable components
- Technical Test Plan
- UAT Plan
- Updated Project Plan & Schedule

### Build, Test, Deploy

- Updated GUI & reports
- New functionality
- Fixes from prior release
- Knowledge transfer to in-house team
- Release Post Mortem

### Modernization Top 5 guidelines

### Timeline Discovery & Assessment prior to anything else Build a short & long term Technical Plan Technical Plan Covering new Technical and Business benefits No big bang – Use Iterative & Agile approach Approach Small mangeable iterations to decrease risks Align your application to be future-proof OERA Align to the Progress roadmap through OERA Training & Train your staff gradually to the new capabilities Assistance Implement mentorship for faster adoption

## How to Build a Technical Plan: Discovery & Assessment

# Discovery and Assess to build a Technical Plan with Key Business & Technical Stakeholders

# Capture/Validate Key Business Drivers Capture Key Attributes of Current Application Capture Capture Tactical & Consequential Pains Capture High-Level Desires, Future Plans, & Requirements Clarify OpenEdge Capabilities & Benefits Clarify Discuss Potential Modernization Options & Approaches Learn from former Modernization Projects Discovery Report of Captured Data Plan Outline Iterative Approach & Next Steps Estimated Costs and Benefits that Modernizing will bring

# It all starts with the business... and a vision.

### LAB

- Fill in the questionnaire
- 10 minutes

# A possible approach in Retail

# The world of retail is changing. So must we.

## Strategy

- Multi-brand
- Omni channel
- Customer intimacy

## Modernization Project – Scope

- Modernize current ERP
- Keep transactional system in ERP
- Master Data Management
  - **Products**
  - Customers
  - **Facilities**

### First Phase

- Prove architecture
- Prove process
- Prove tools

# Functionality

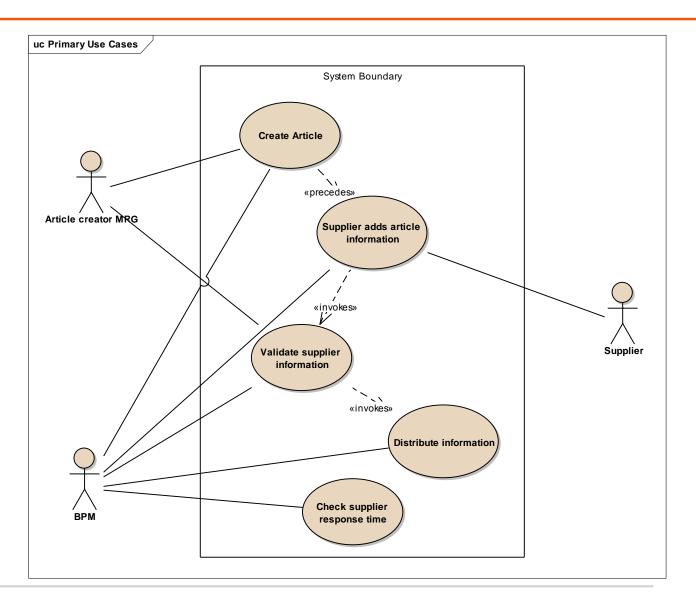

## Create Article – Buyer

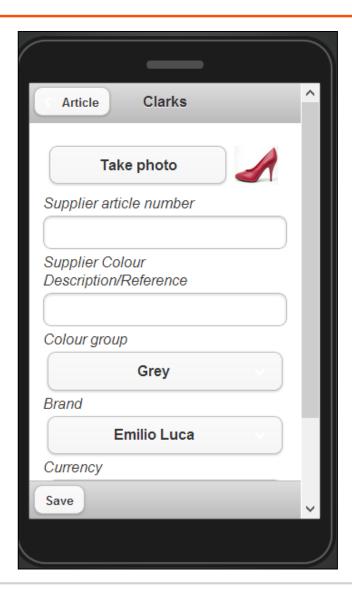

### Create Article – Buyer

- Progress OpenEdge Mobile
- Business logic on Appserver
- Business Logic starts an OE-BPM process
- OpenEdge BPM creates task for Supplier: request for information

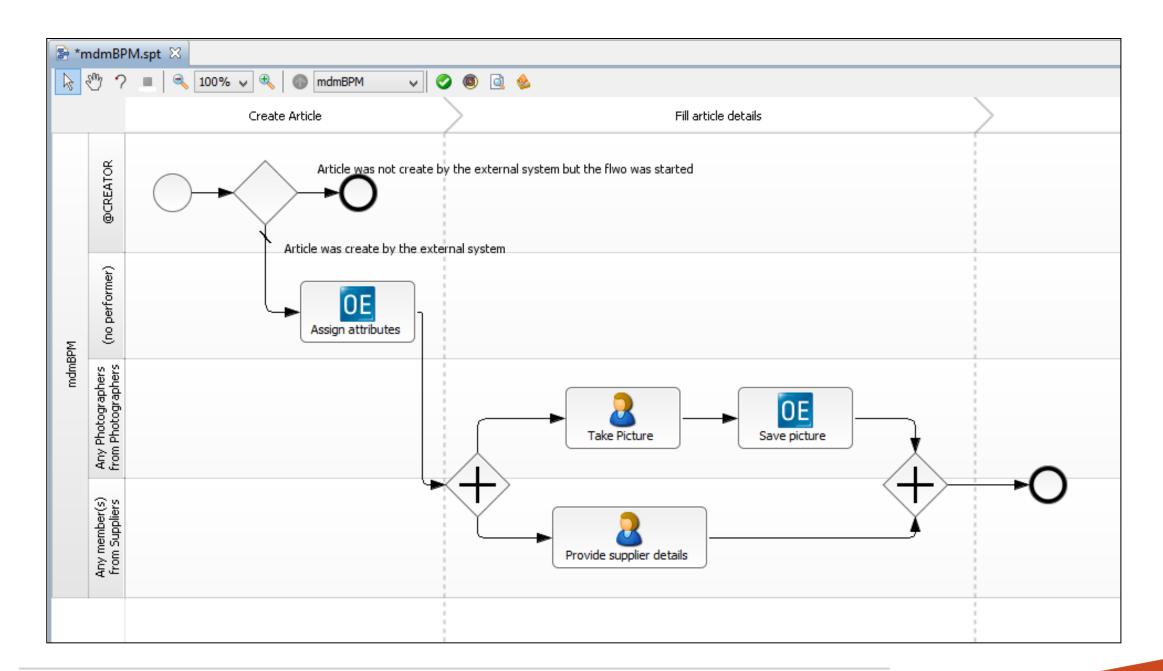

## **Supplier Adds Information**

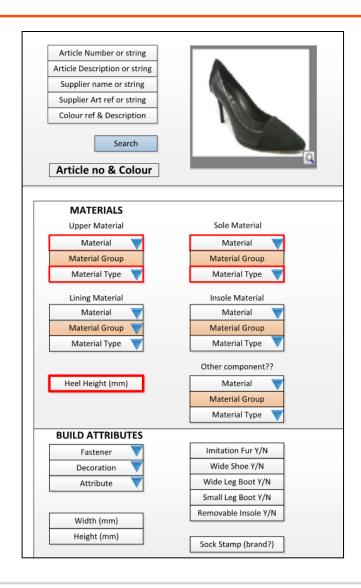

## **Supplier Adds Information**

- Definition of attributes per article are determined by business logic
- Results in dynamic layout of screens

# Design First: A Platform Independent Model

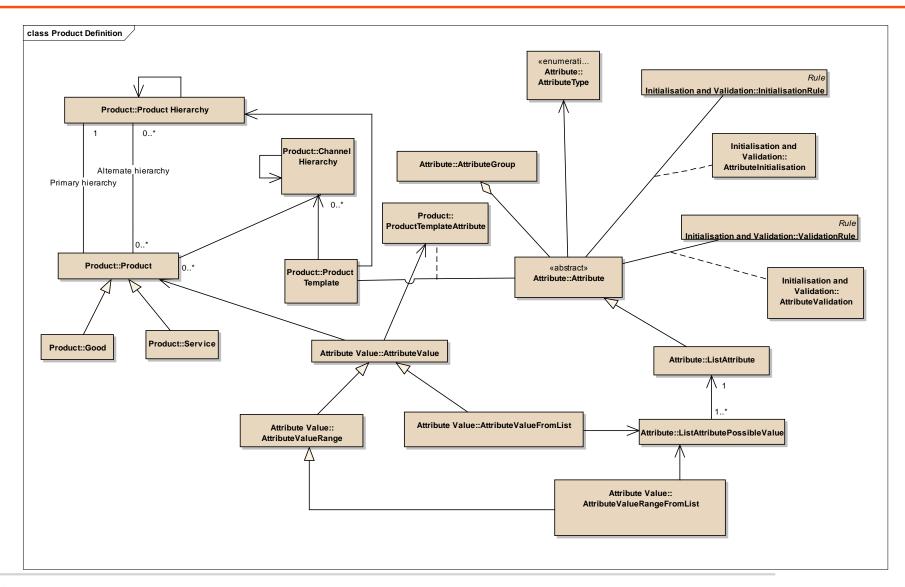

## **Supplier Adds Information**

- Relations between attributes are defined in Corticon
- Called from ABL

| Hierarchy      |                                                                                       |        |
|----------------|---------------------------------------------------------------------------------------|--------|
|                | Hierarchy, Materials                                                                  | MRG    |
| Materials      |                                                                                       |        |
|                | Hierarchy, Material group, Language                                                   |        |
|                | (Upper, sole, lining, insole, fastener), Materials, Material Groups, (Material Type?) | Format |
| Size Range     |                                                                                       |        |
|                | Size Type, Size Range, Fit? - UK/EUR/US conversion                                    | Format |
| Labels         |                                                                                       |        |
|                | Supplier, label address (default or generic), % extra labels                          | Format |
|                | Hierarchy, supplier, label types, PU label, lable multiple                            | Format |
| Commodity Code |                                                                                       |        |
|                | Hierarchy (inc Gender), heel height, upper & Sole Materials, Commodity description    | MRG    |

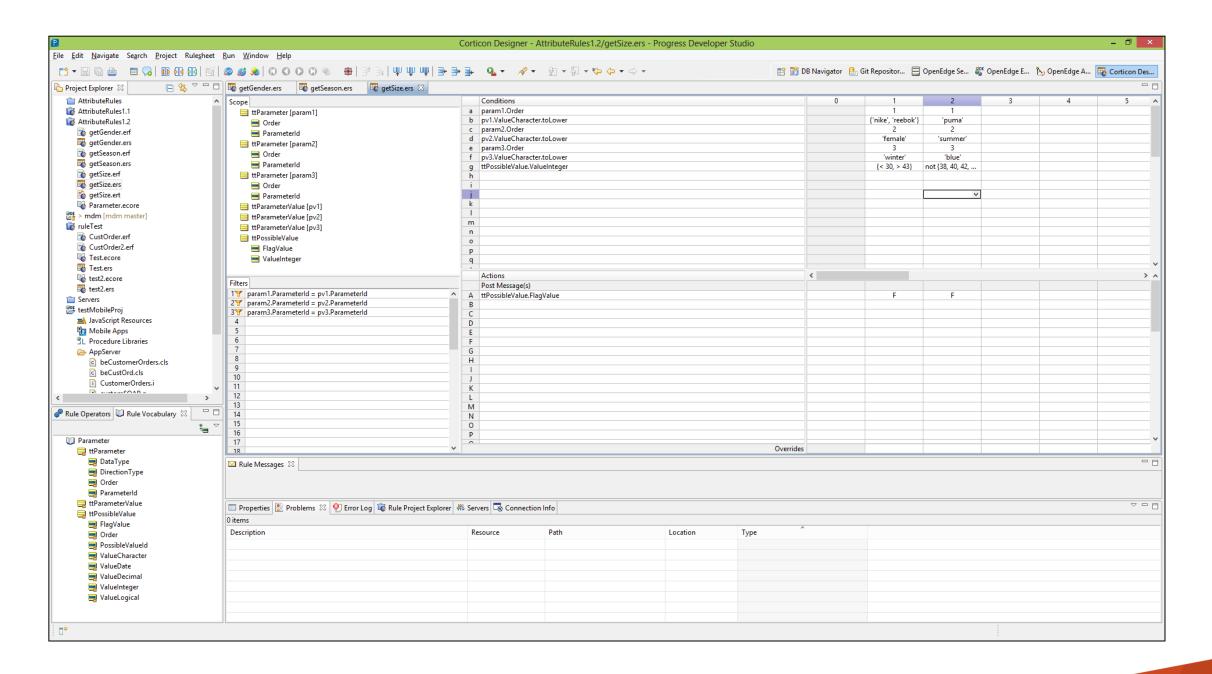

### **BPM Publishes to ERP**

- BPM validates steps
- Publish new/changed products to ERP

# Now do it yourself...

**LABS** 

# Introduction

#### **Phase 1 – Est. Time: 20 – 25 min**

In phase 1 we will remove the business logic from the GUI and put it in a back-end layer. This code is reusable by other clients. We will make a call to the back-end from the GUI to execute this code.

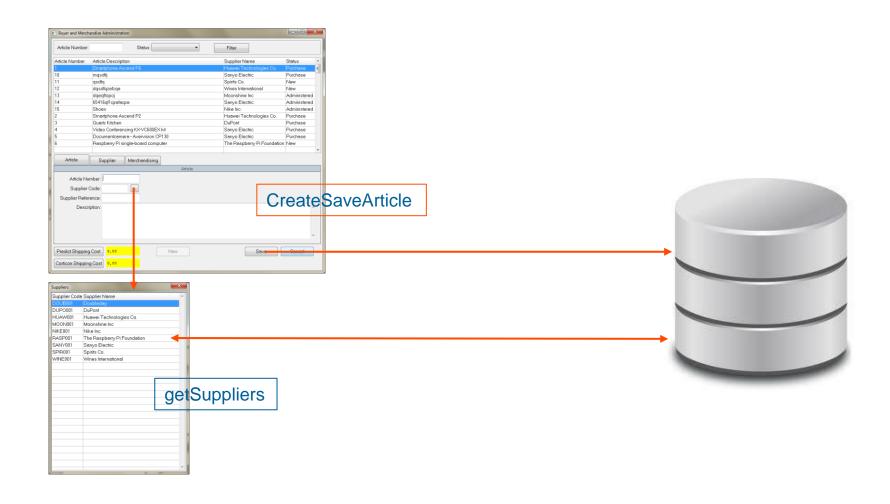

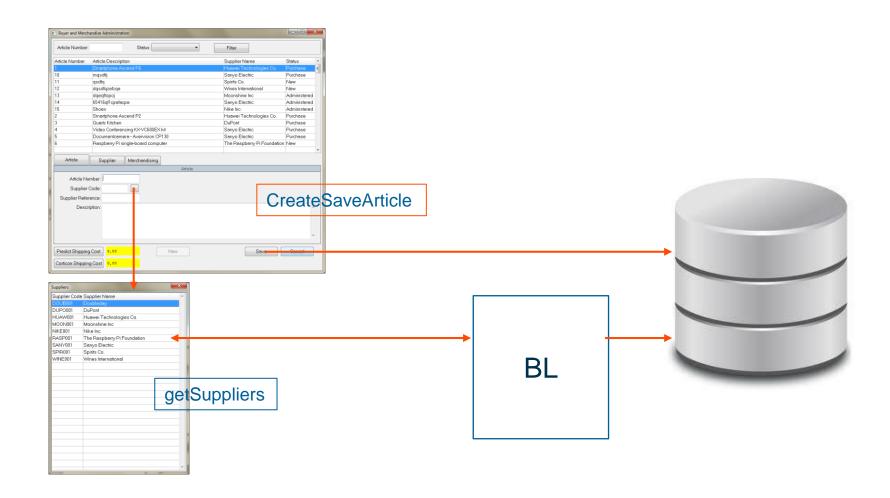

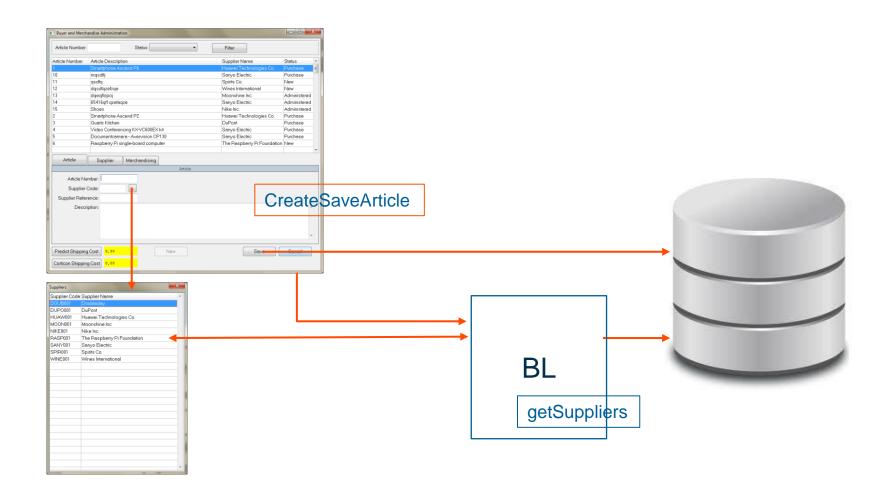

## ANY PLATFORM, ANY DEVICE, ANY CLOUD

**Open Client Access** 

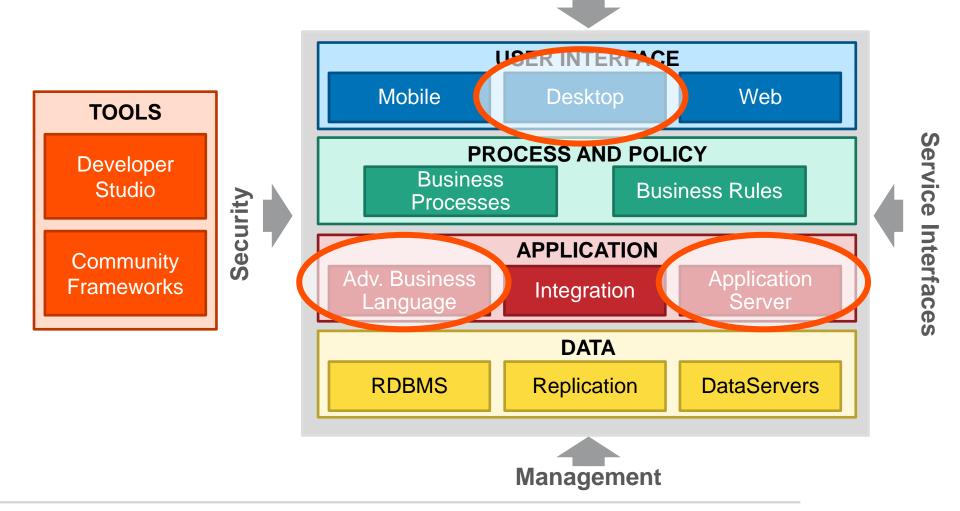

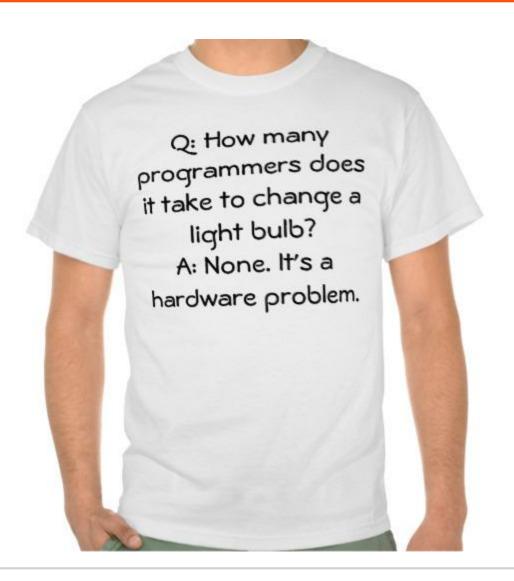

## Phase 2: Extract Rules and Calculations from the GUI Client

#### Phase 2 – Est. Time: 20 – 25 min

In this phase we will extract the calculate shipment cost logic from the back-end and add a new rule to the corticon rules engine. After we added the rule we will be able to call this rule and calculate the shipping cost based on the conditions set in the rule sheet.

## Phase 2: Extract Rules and Calculations from the GUI client

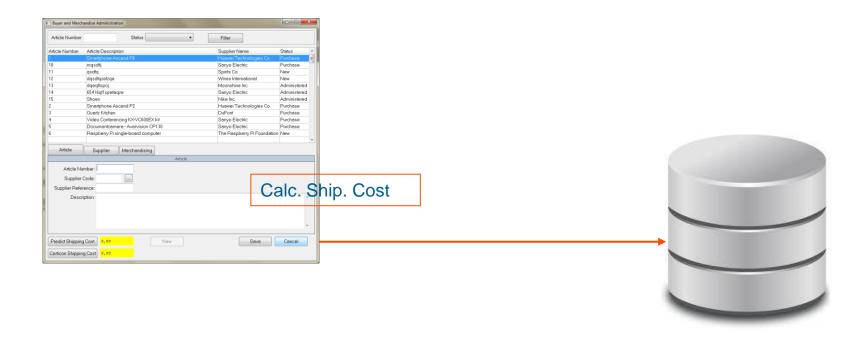

## Phase 2: Extract Rules and Calculations from the GUI client

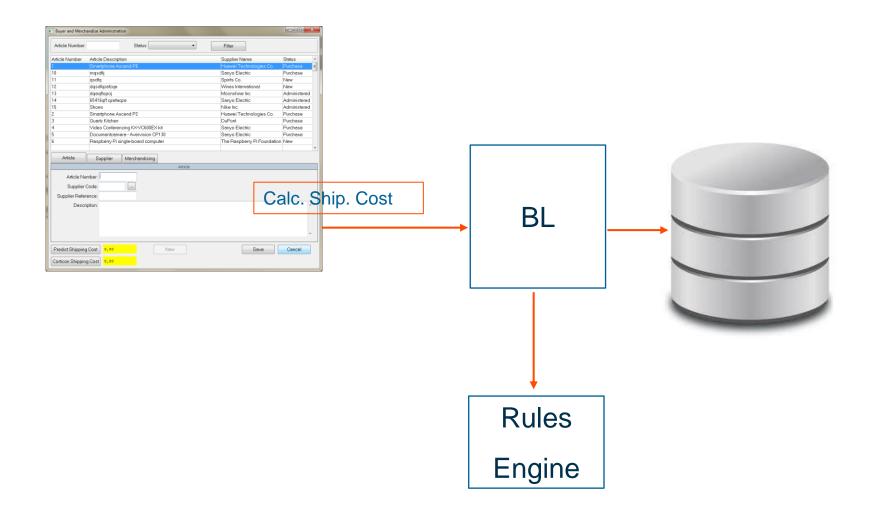

### ANY PLATFORM, ANY DEVICE, ANY CLOUD

**Open Client Access** 

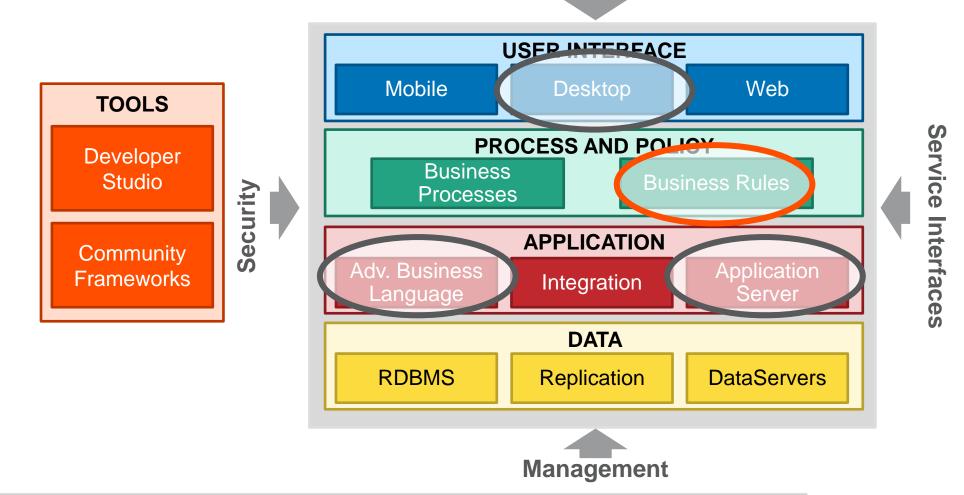

## Phase 2: Extract Rules and Calculations from the GUI Client

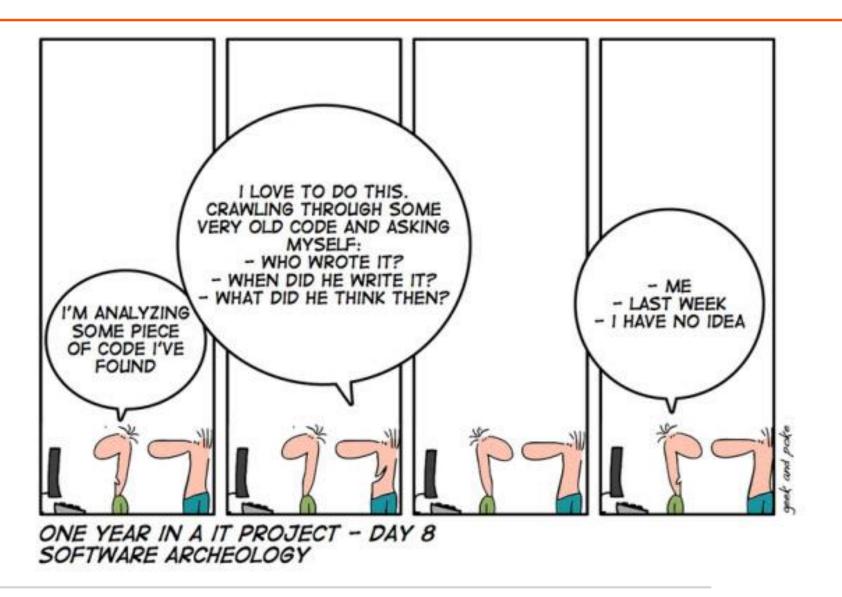

## Phase 3: Mobile Buyer App

#### **Phase 3 – Est. Time: 25 – 30 min**

In this phase we will make a Mobile app for the buyer. This App will use the same backend code as the desktop GUI. This screen is only used to create new articles.

# Phase 3: Mobile Buyer App

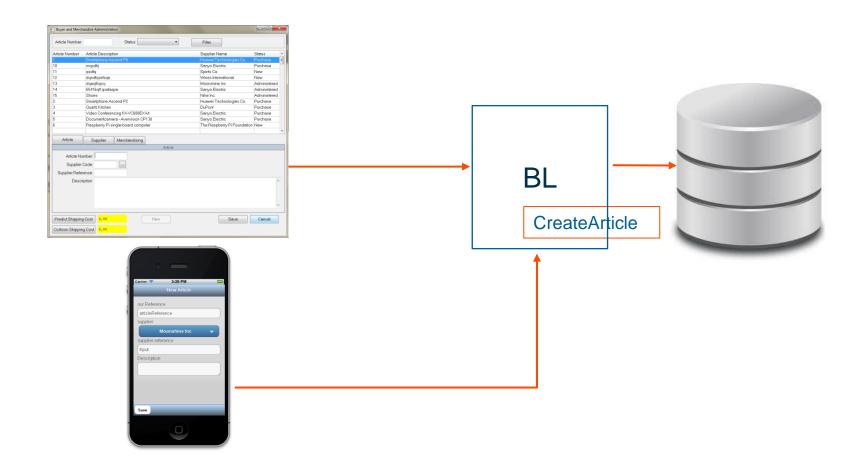

### ANY PLATFORM, ANY DEVICE, ANY CLOUD

**Open Client Access** 

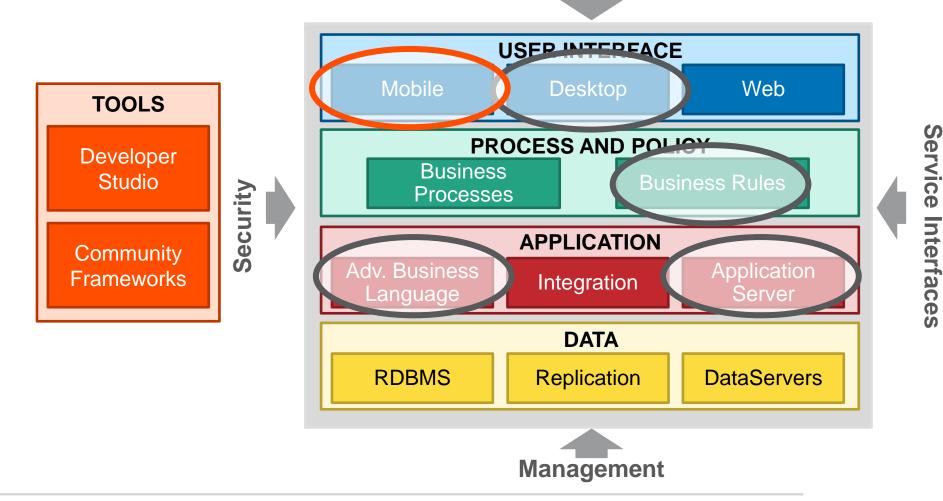

# Phase 3: Mobile Buyer App

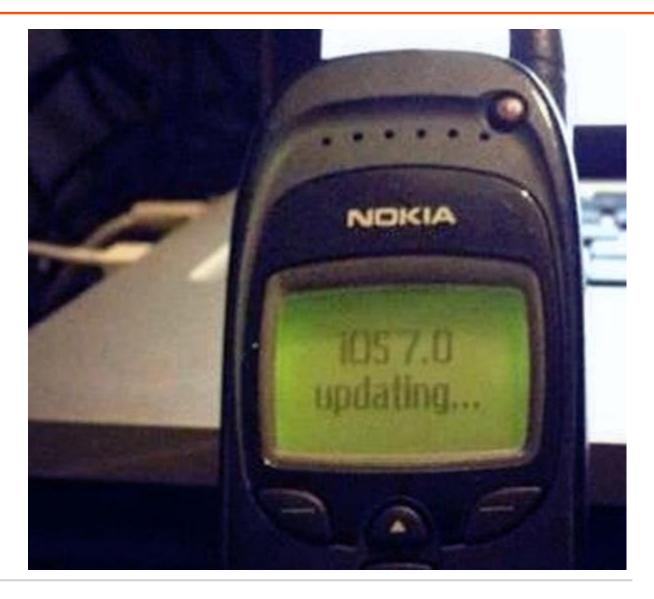

## Phase 4: Build BPM process and Supplier Webscreen

#### **Phase 4 – Est. Time: 25 – 30 min**

• In phase 4 we will add a BPM process, this process will be started from the GUI or mobile app which both use the same back-end logic. We will also make a web form for the supplier where he can fill in his article details. The supplier will automatically be mailed once he is required to fill in this web form.

# Phase 4: Build BPM process and Supplier Webscreen

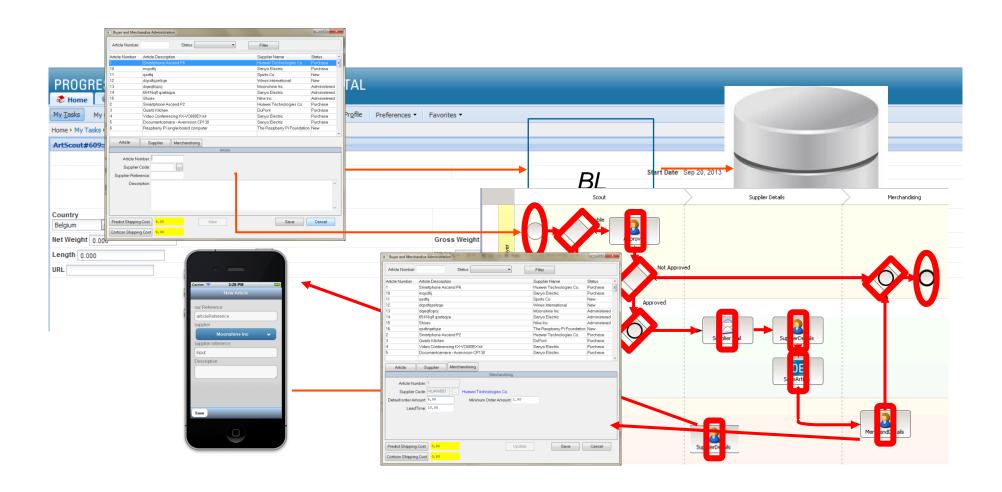

### ANY PLATFORM, ANY DEVICE, ANY CLOUD

**Open Client Access** 

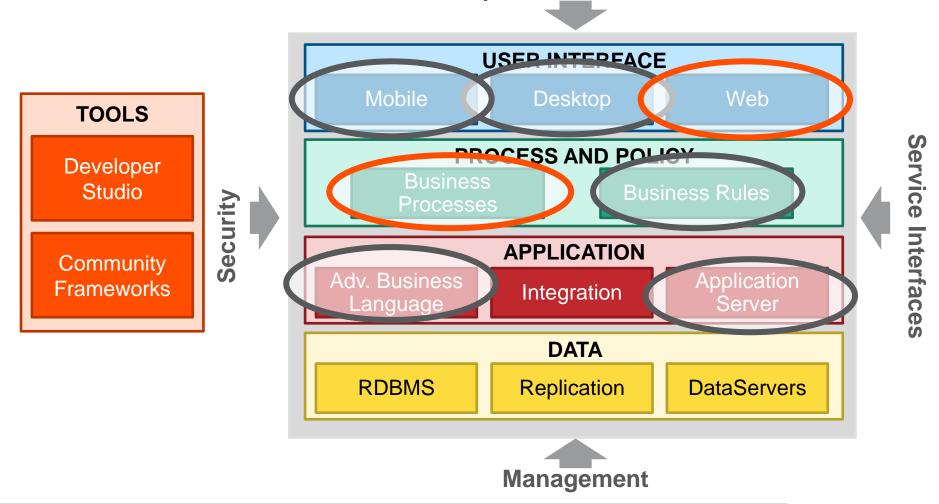

# Phase 4: Build BPM process and Supplier Webscreen

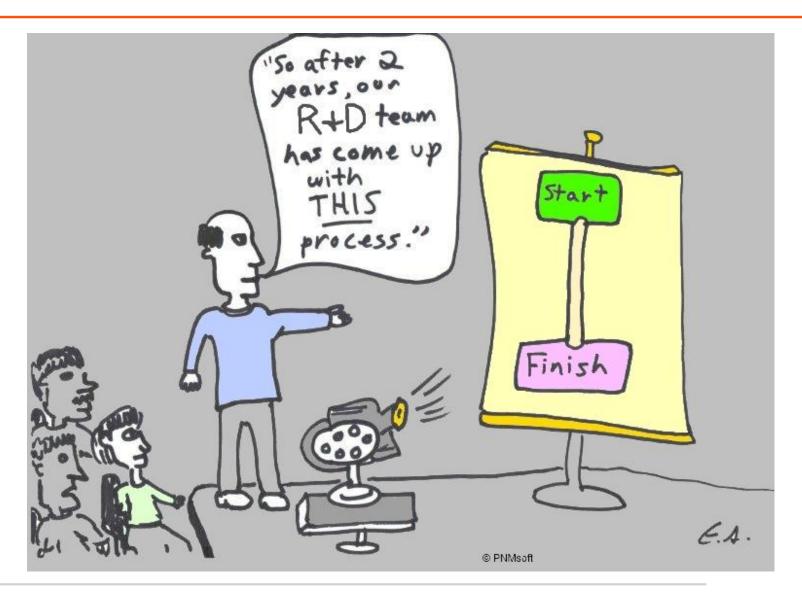

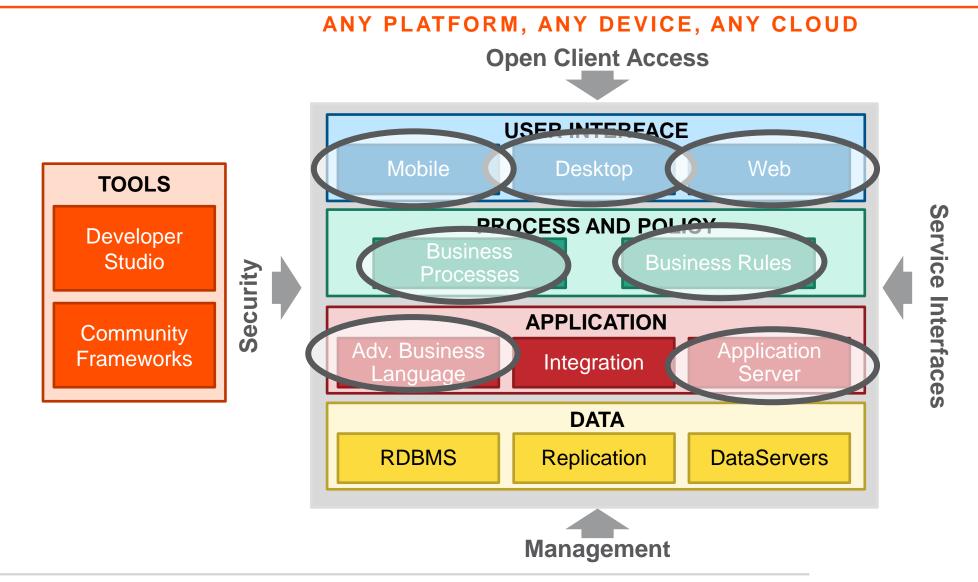

# Time to Value & Risk Improve With Deeper Engagement

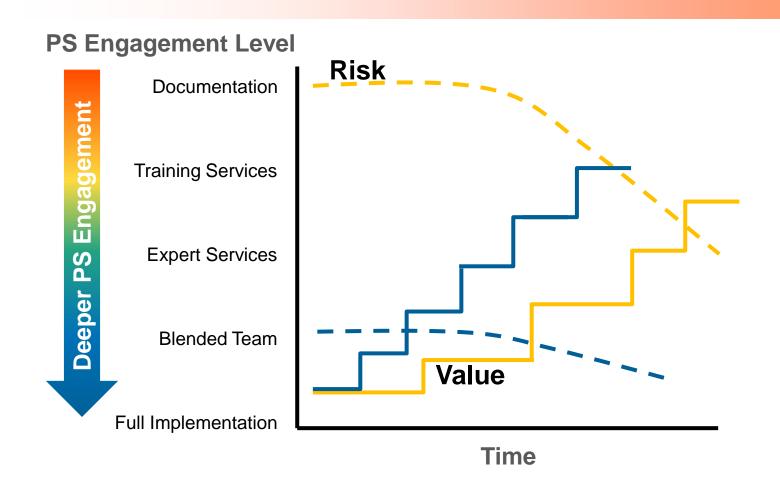

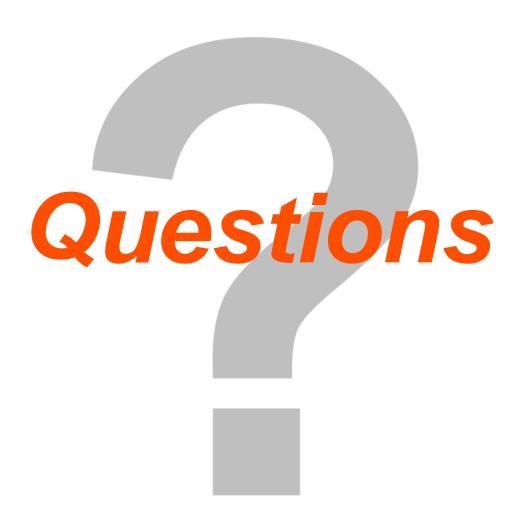

# PROGRESS